## проверить бланк больничного листа

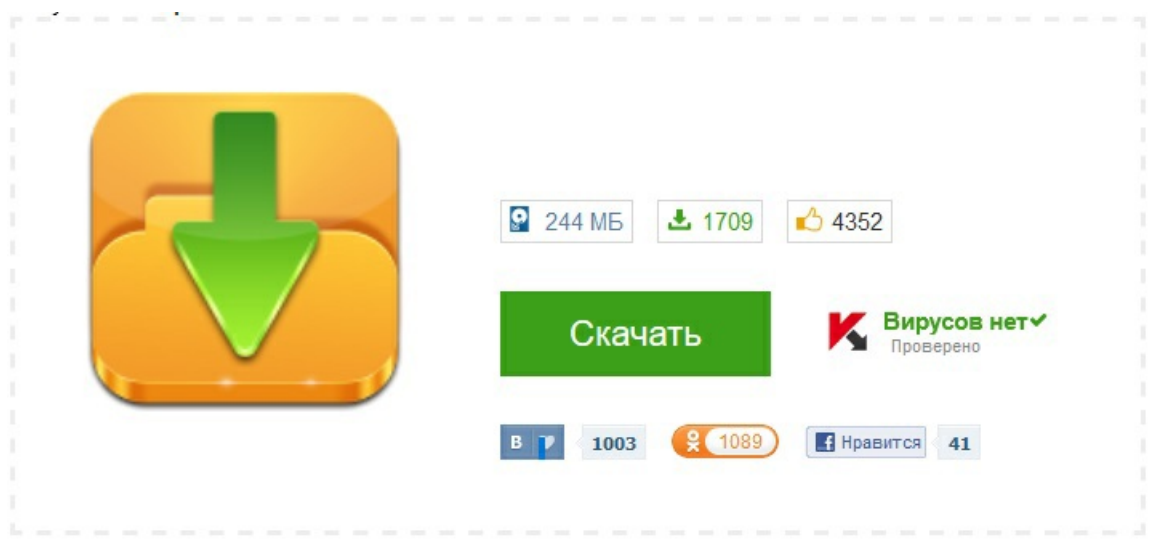